# z Scores and Normal **Distributions**

PSY 5101: Advanced Statistics for Psychological and Behavioral Research 1

## z Scores

- The aspect of the data we want to describe/measure is relative position
- z scores tell us how many standard deviations above or below the mean a given score falls
- z scores are statistics that describe the relative position of a particular score in a distribution of scores
- z scores are often referred to as "standard scores" or "standardized scores" Verbal formula: z is something minus its mean divided by its standard deviation

σ

- Formulas:
	- For X in sample,  $z = (\underline{X} \overline{X})$
	- s<br>• For X in population, z = <u>(X-µ)</u>

#### z Scores Characteristics: • The mean of a distribution of z scores is zero • The variance of a distribution of z scores is one • The shape of a distribution of z scores is reflective, the shape is the same as the shape of the distribution of the original Example: Compute z • Sample, if X=34, with  $\overline{X}$  =40, and s<sup>2</sup>=9, then  $z = (X - \overline{X}) = (34-40) = -6 = -2$ s 3 3 • Population, if  $X=10$ ,  $\mu=8$ , and  $\sigma^2=16$ , then z=(X-µ)/σ = (10-8)/4 = 2/4 = .5

### The Purpose of z Scores

- z scores allow us to identify the relative position of a particular score within a distribution of scores
- This is a very clear way of indicating whether a score is above or below the mean as well as how far it falls away from the mean (in terms of standard deviations) well as now<br>... If a z score
	- Has a value of 0, then it is equal to the group mean
	-
	-
	- Is positive, then it is above the group mean<br>• Is negative, then it is below the group mean<br>• Is equal to +2, then it is 1 standard deviations above the mean<br>• Is equal to +2, then it is 2 standard deviations above the m
	- Is equal to -1, then it is 1 standard deviation below the mean
	-
	-
- Is equal to -2, then it is 2 standard deviations below the mean<br>  $\circ$  2 scores can help us understand...<br>
How typical a particular score is within a set of scores<br>
If data are normally distributed, approximately 95%
- Individual scores from different sets of data

### Example: A Tale of Two Classes

- Imagine that your nephew is taking a high school chemistry class and is very happy about his 85%...but he is very unhappy about his 85% in his history course
- The reason for his different responses may be due, at least in part, to his relative standing in these courses
- He may be happy about his 85% in chemistry because the grades are generally lower (giving him a z score of  $+2$ )...but the grades may be higher in his history course (giving him a z score of -1)

# **Normal Distributions**

Family of theoretical distributions

- There are many different normal distributions
- Normal distributions differ according to their mean and standard deviation
- Characteristics:
	- Symmetric, continuous, unimodal
	- Bell-shaped
	- Scores range from -∞ to +∞
	- Mean, median, and mode are all the same value
	- Each distribution has two parameters,  $\mu$  and  $\sigma^2$

# **Normal Distributions**

Examples:

- IQ is normally distributed with  $\mu$ =100 and  $\sigma$ <sup>2</sup>=225
- Height of American males is normally distributed with  $\mu$ =69 and  $\sigma$ <sup>2</sup>=9
- The standard normal (or unit normal) distribution has  $\mu=0$  and  $\sigma^2=1$ 
	-
	- This is why we are talking about z scores and normal distributions together
- We can transform any normal distribution to the standard normal distribution by computing z scores
	- The resulting distribution of z scores will have a shape that is normal… *WHY?*

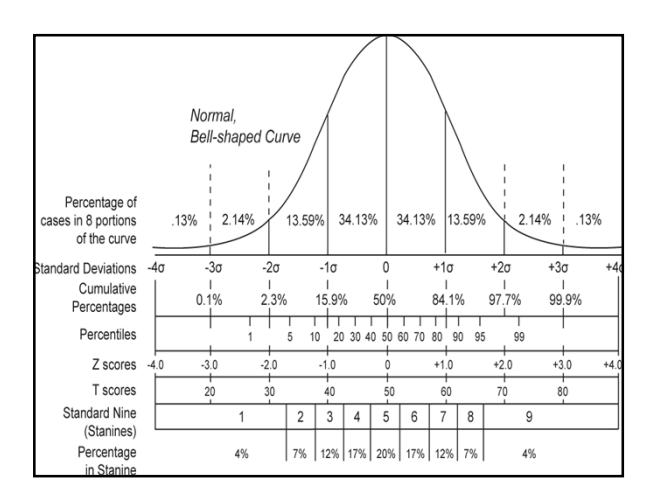

#### Standard Normal Distribution We use this distribution to get **probabilities** associated with a z score (probability, proportion, and area under the curve are synonymous) • This is going to serve as the basis for determining statistical significance later in the semester Example: • If Joe is 73 inches tall, what is the probability that any randomly selected man will be his height or taller? • For height,  $\mu$ =69 and  $\sigma$ <sup>2</sup>=9, so  $z = (X-\mu)/\sigma = (73-69)/3=4/3=1.33$ • From z distribution table,  $p(z \ge 1.33) = .0918$

3

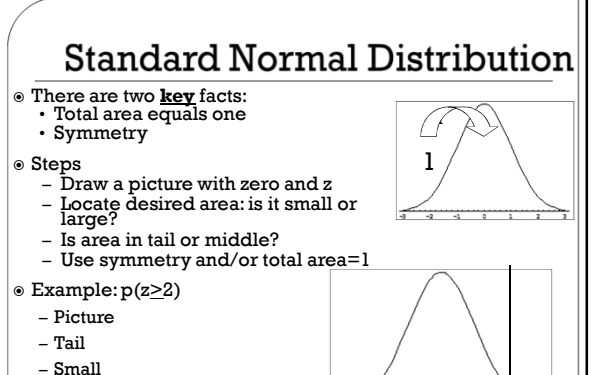

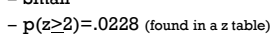

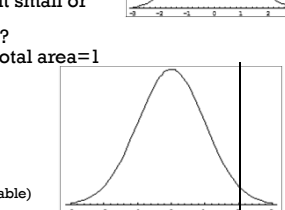

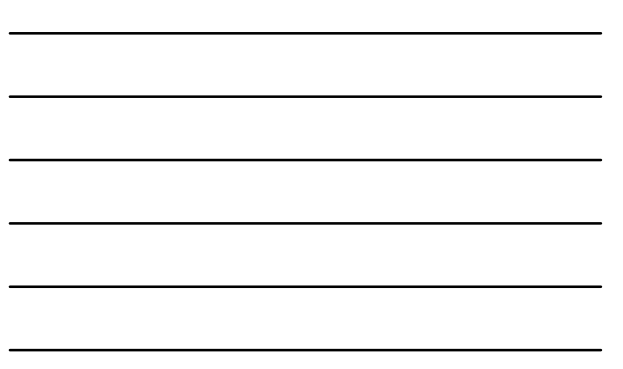

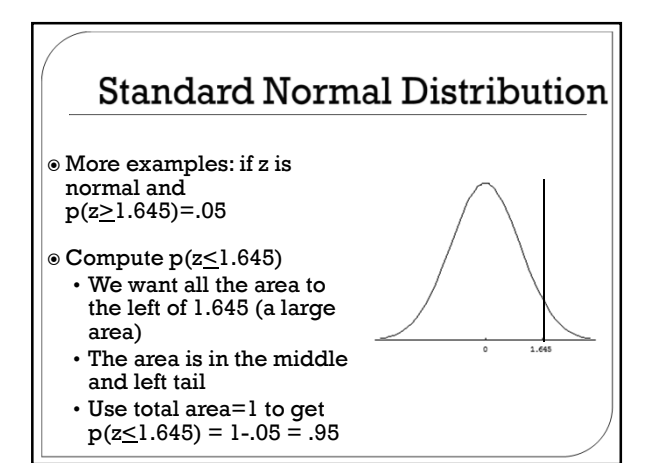

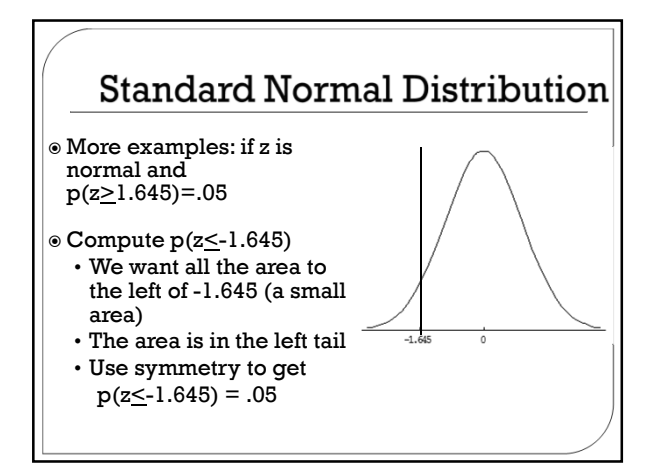

4

# **Standard Normal Distribution** More examples: if z is

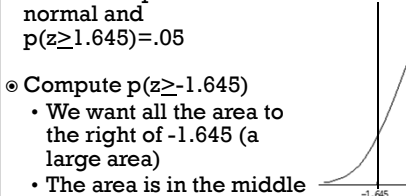

and right tail • Use symmetry and total area=1 to get

p(z>-1.645) = .95

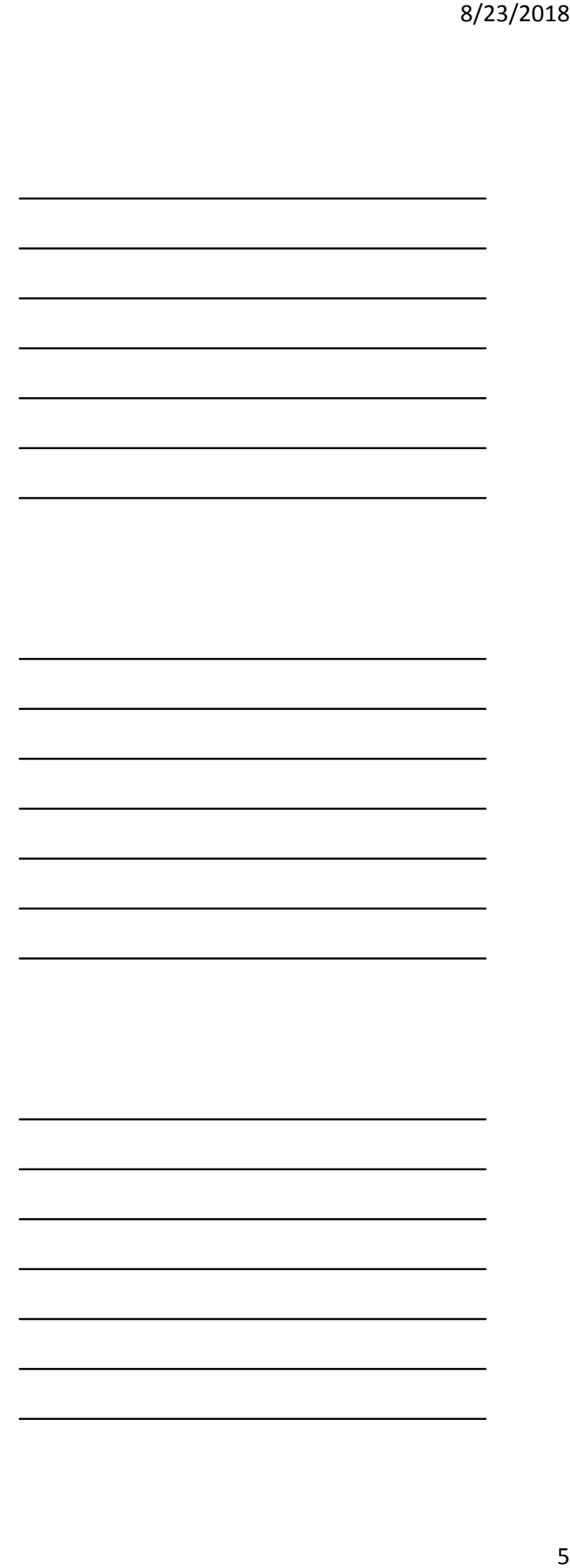

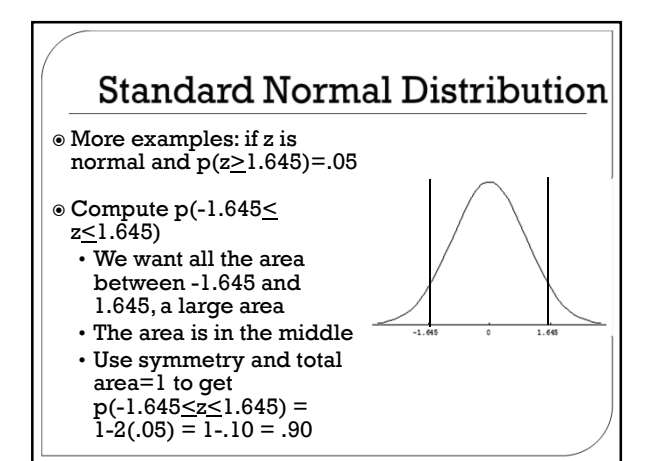

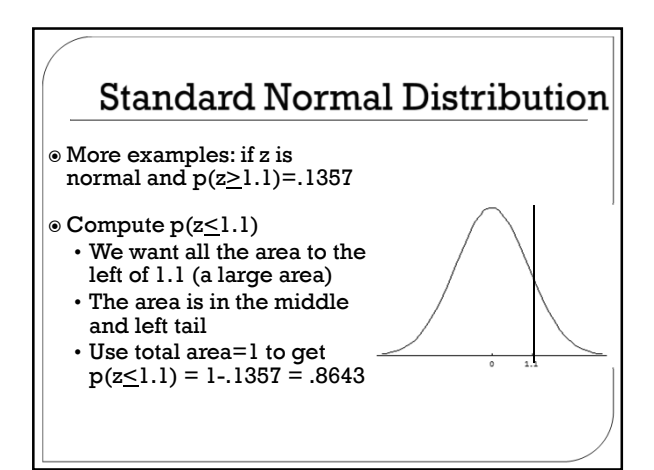

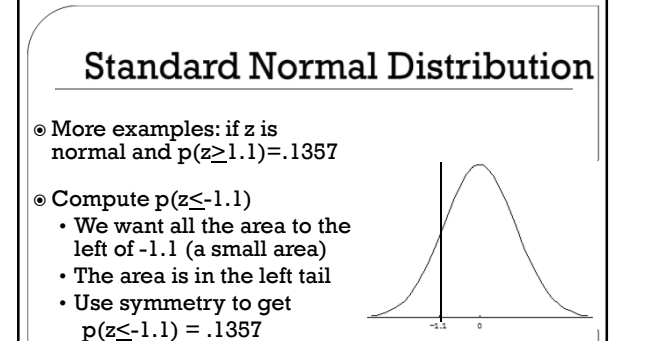

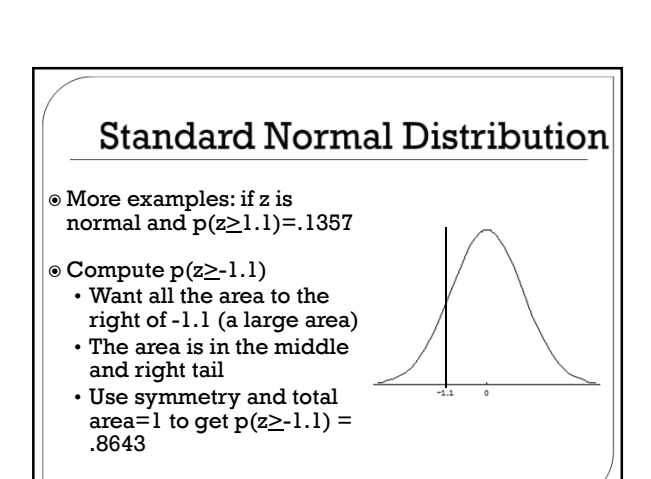

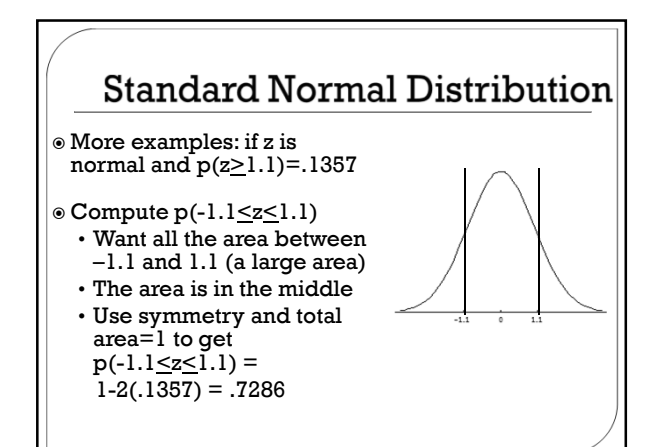

6